### *Technology Foundations*

#### Conan C. Albrecht, Ph.D.

RIRE

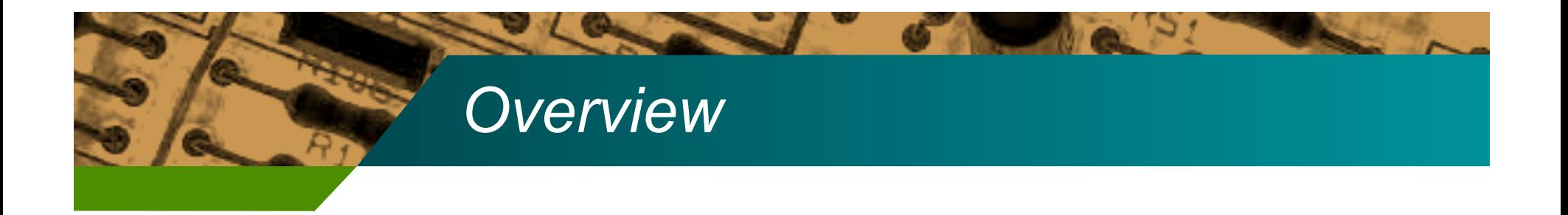

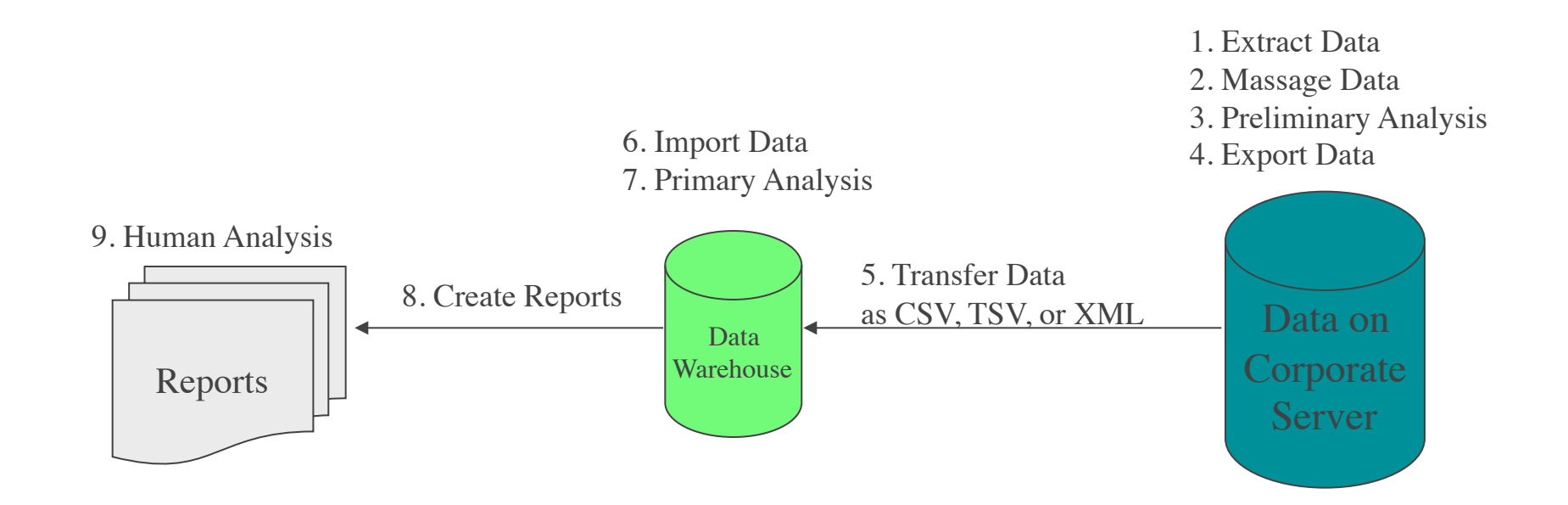

### *Background Principles*

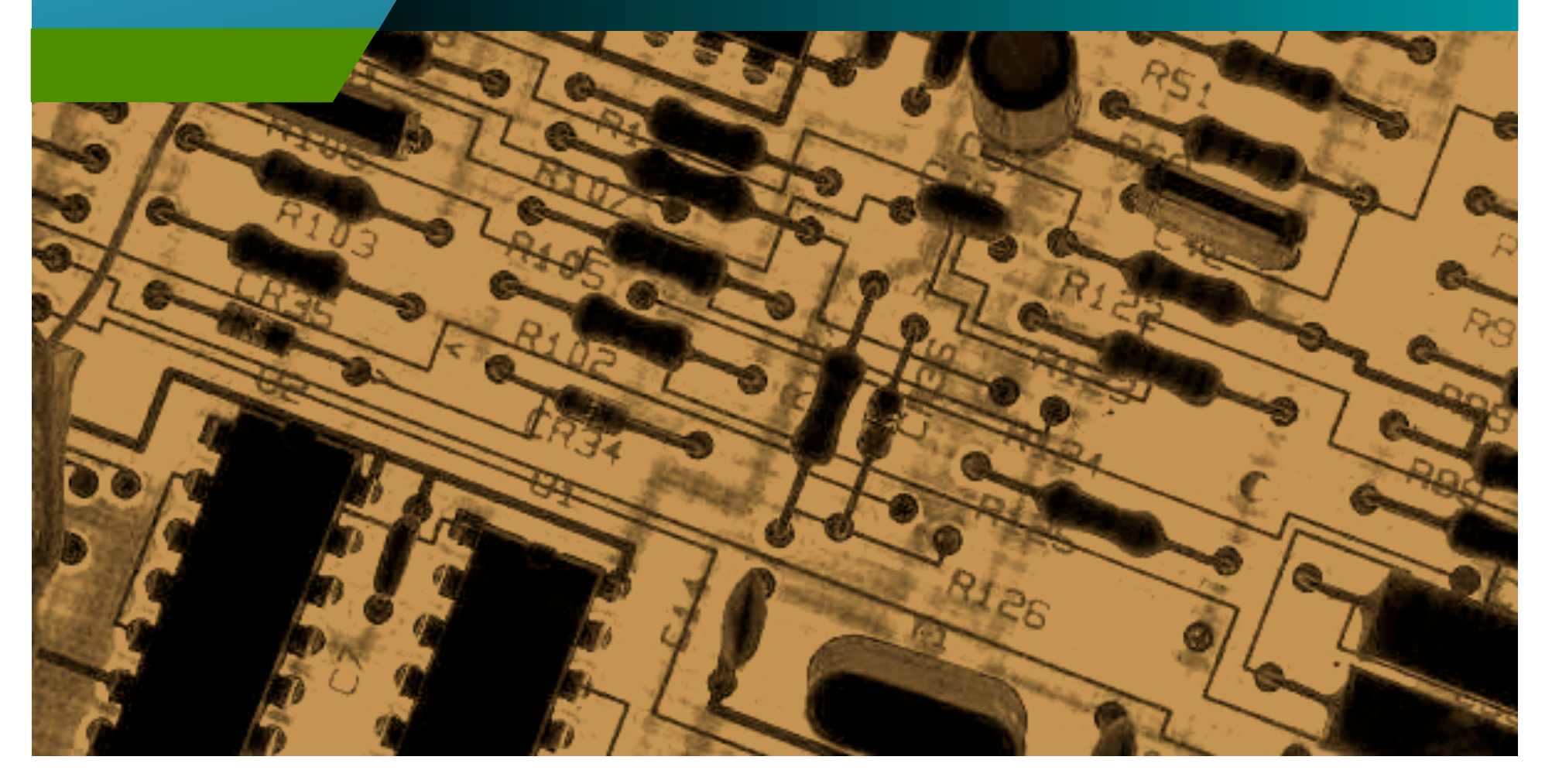

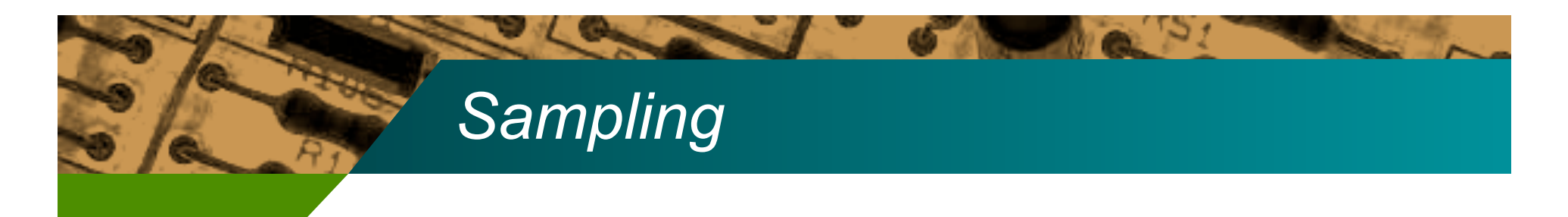

- Why do we sample?
- What is the end goal of sampling?

#### *Risks of Sampling*

- Why do we sample?
	- Efficiency: we can't review all records
- What's the end goal of sampling?
	- To extrapolate to a population
- Computers don't need to sample
- Fraud detection is *not* about extrapolation to the entire population
	- We're only interested in the 2-3 bad records!
- Rather than sample, create scripts to do your analyses on the entire population
	- Some sampling can be done to check the script, but not to check the data

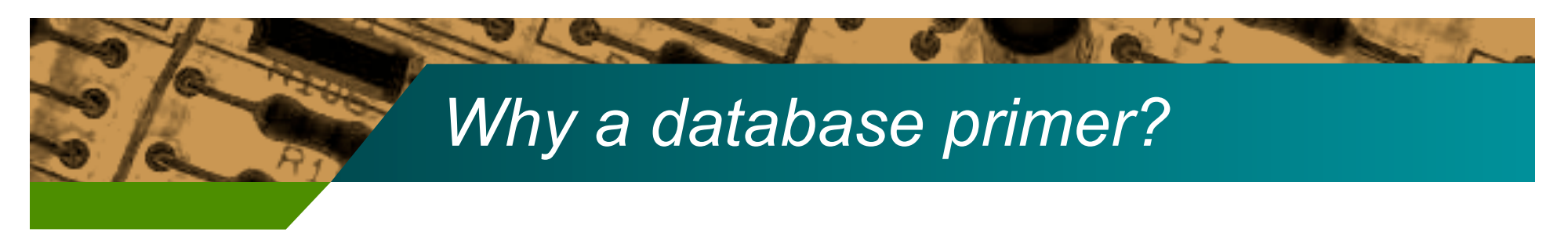

- Most corporate data is stored in large databases
	- Oracle, DB2, MS-SQL Server, MySQL
- But that's what geeks are for!?!
	- A basic knowledge empowers you to guide and direct IT personnel
	- Can you imagine doing fraud examination without basic (or even advanced) accounting knowledge?
	- Future CFEs will need to know more and more "geek stuff"

#### *Spreadsheets vs. Databases*

- Design a spreadsheet to store:
	- Salesperson, type of sale, sales amount
	- Now add:
		- Region
		- Returns
		- Customer

#### *Spreadsheets and Databases Represent Data Differently*

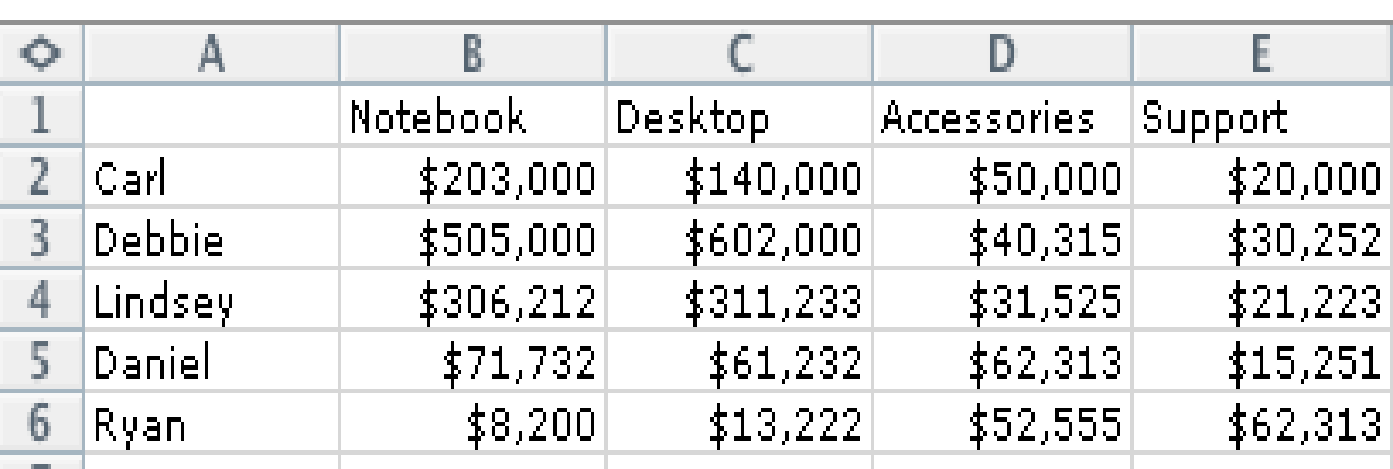

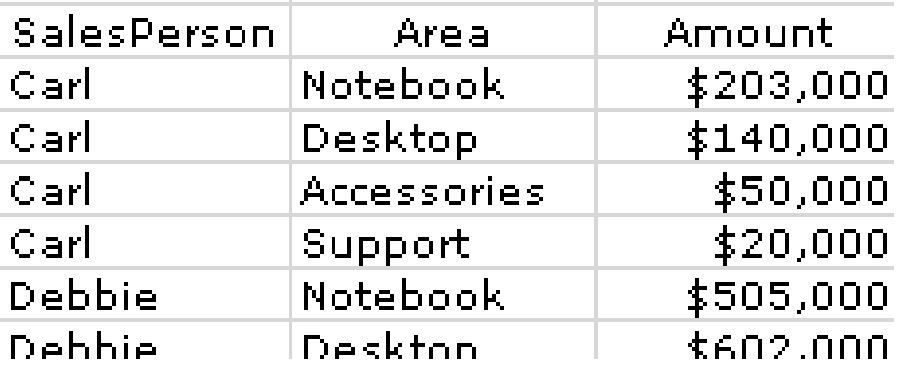

# *Cross-Tabulation*

- A *crosstab* is a conversion from database format to spreadsheet format
- It is necessary for spreadsheet analyses of data
- Applications that perform crosstabs:
	- Access, Excel, ACL, IDEA, Picalo

Table: chargessmall Rows: Vendor Cols: Purchaser Data: sum(Amount)

## *Spreadsheets*

- About 1.4M+ rows
- Cells are often calculations of other cells
- Columns are predefined (A, B, C, ...)
- Limited searching ability
- Many blank cells (null values)
- Spreadsheets are wonderful for complex mathematical data storage
	- Loan amortization
	- Stock ratio analysis

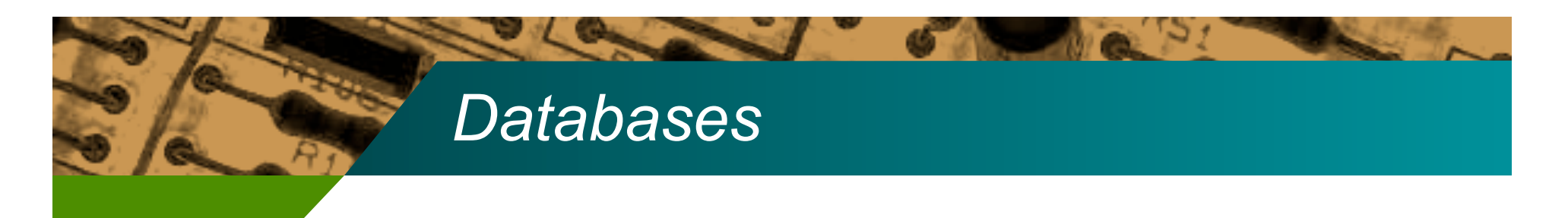

- Virtually unlimited numbers of rows
- Custom-defined columns
- Limited calculations on cell values
- Empty cells (null values) are rare
- Extensive searching capabilities
- Databases are wonderful for data storage
	- Employee records
	- Transaction records

#### *Types of Databases*

- Relational
	- Most databases you'll encounter are thankfully relational
	- Stores data in two-dimensional tables
	- Tables are related to one another
- SAP, PeopleSoft
- Other
	- Hierarchical
	- Object
	- Hash
	- Lotus Notes

#### *Relational Databases*

- Made up of tables (called *relations*)
- Each table has a *primary key*
- Have only as many columns as are defined
- Relatively unlimited number of rows
- Each row usually represents some real world 'thing', such as a timecard entry, employee, or purchase
- Cell values are *atomic*
- Columns have data types

HomeMart Database in MS Access

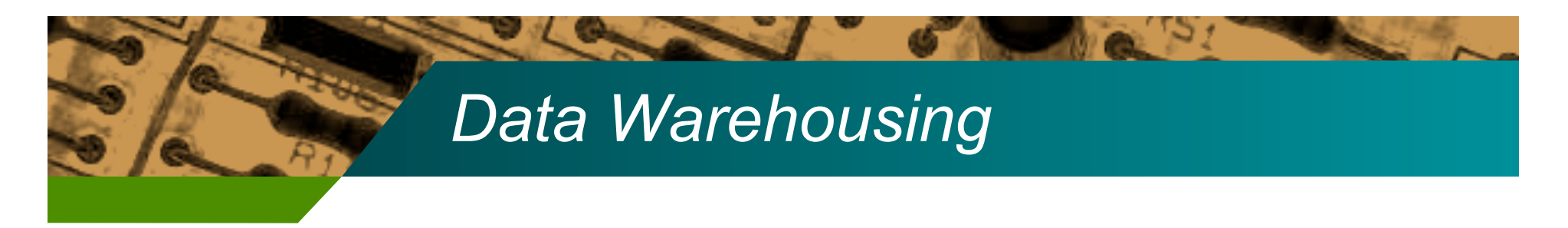

• Data Warehousing is a fancy term for databases specifically designed for analysis

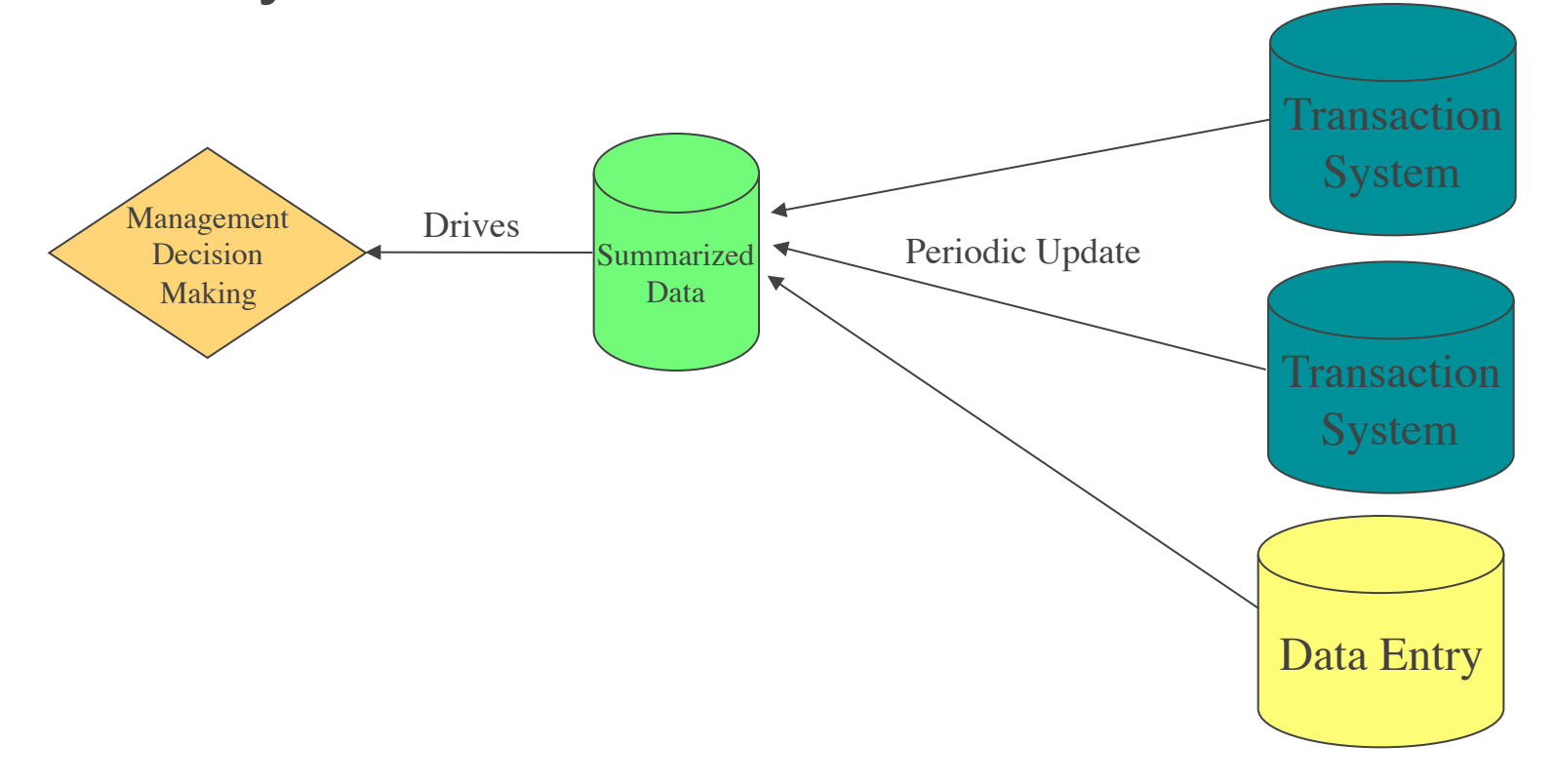

#### *Data Warehousing*

- Fraud Detection Data Warehouses
	- Temporary (usually)
	- Data is reloaded each time
	- Designed to highlight transactions, employees, and companies that have symptoms of specific frauds

#### *Databases Used In Warehousing*

- MS Excel
	- Easy to use for small data sets
	- Record limits
- MS Access
	- Easy to use
	- Record limits
- Production Databases
	- SQL Server, PostgreSQL, MySQL
	- Harder to use, handles significantly more data
- Corporate Databases
	- Oracle, DB2
	- Normally too heavy for fraud warehouses
- My Recommendation
	- Production Database with MS Access/IDEA/ACL/Picalo front end

PgAdmin III

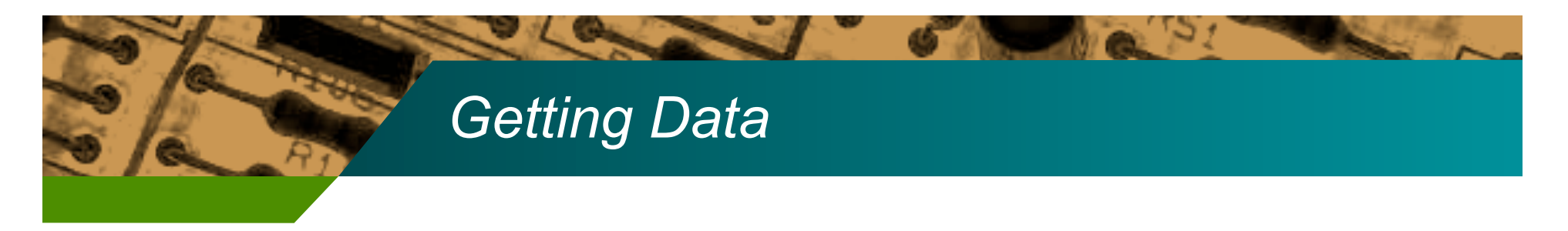

- Option 1: Query yourself with a direct link
- Option 2: Have someone else (IT dept) query and send you the results
- Which is better?
- Which is possible?

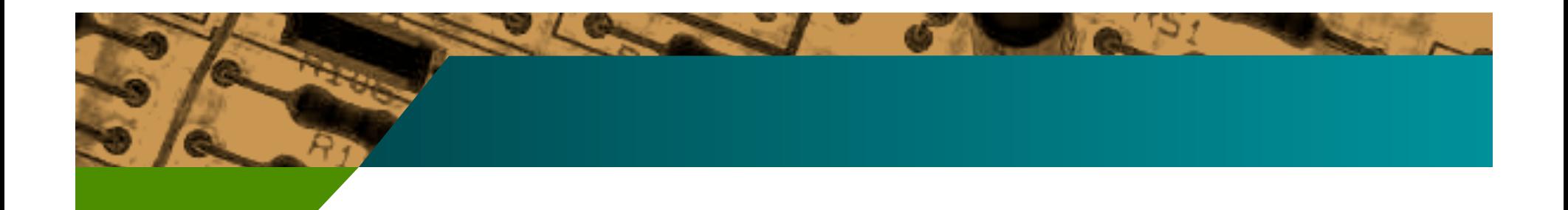

#### Option 1: Get It Yourself

# *Advantages of Getting it Yourself*

- Corporate servers are made to handle the amount of transactions companies have
- Laptops/desktops do not usually have the processing power, memory, or disk space to massage and analyze large amounts of data
- Most corporate servers have unused cycles (at night or on weekends) you can harness to do your analyses for you

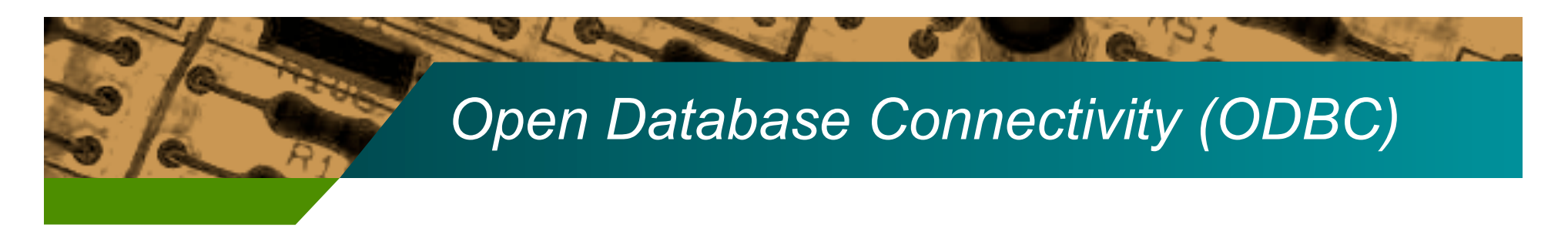

- Since there are thousands of relational databases, Microsoft developed the ODBC standard
- Provides a standard way of connecting to DB
- ODBC is your friend. Learn to use it!

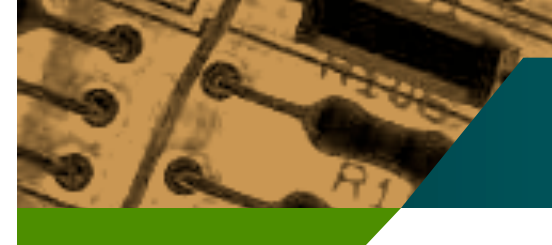

#### *The ODBC Approach*

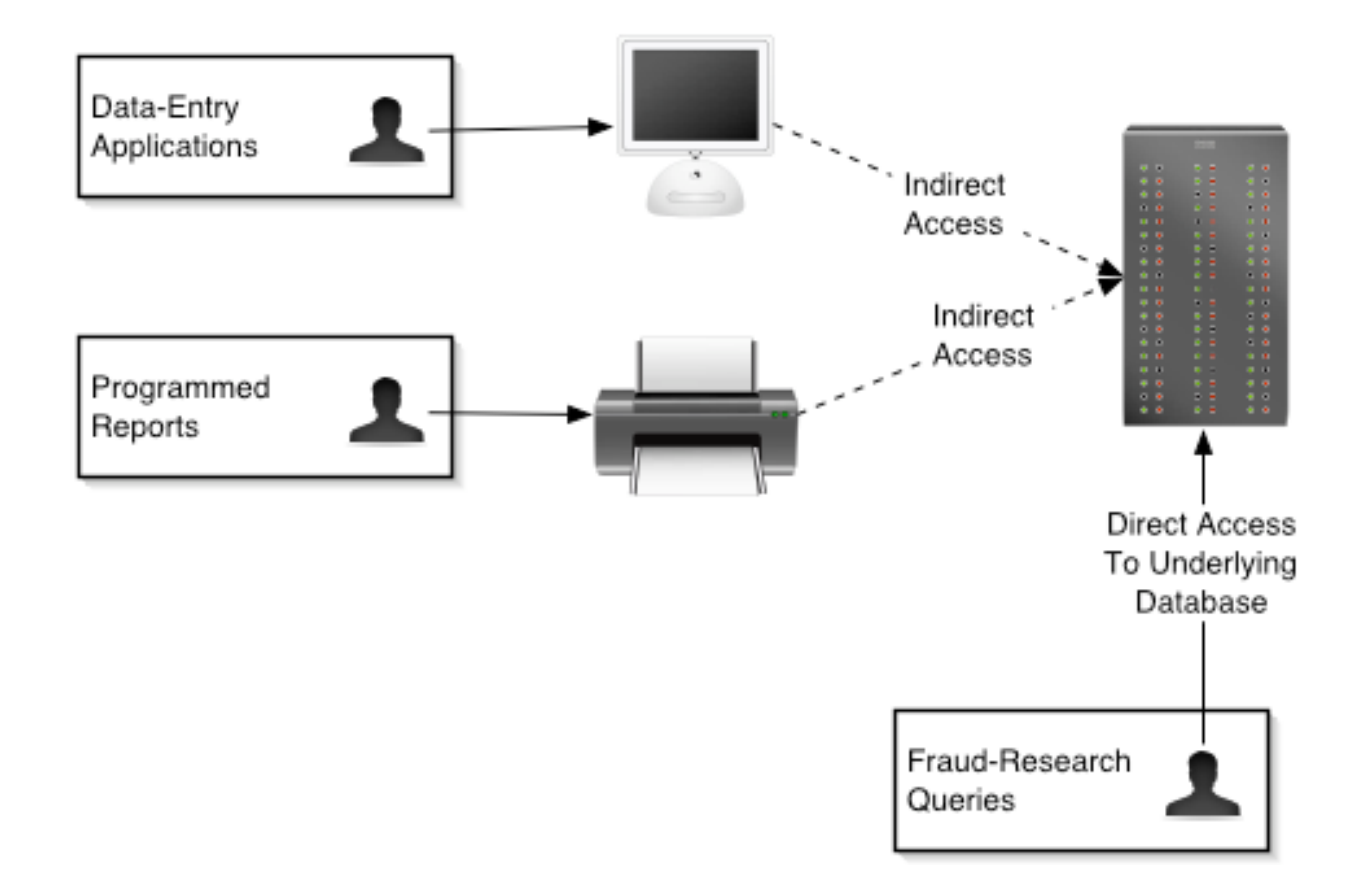

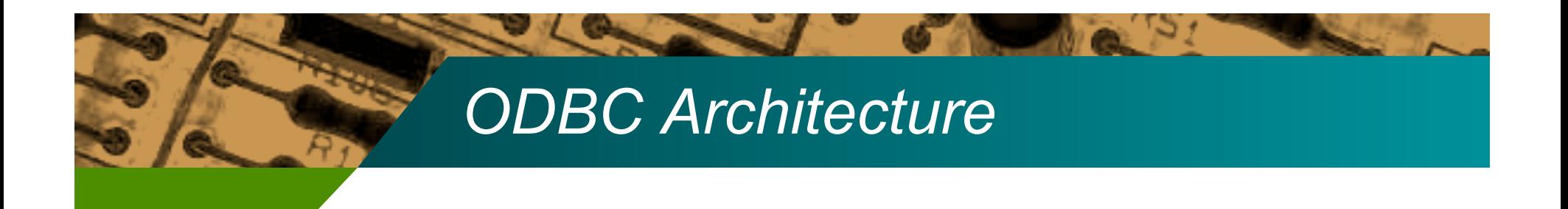

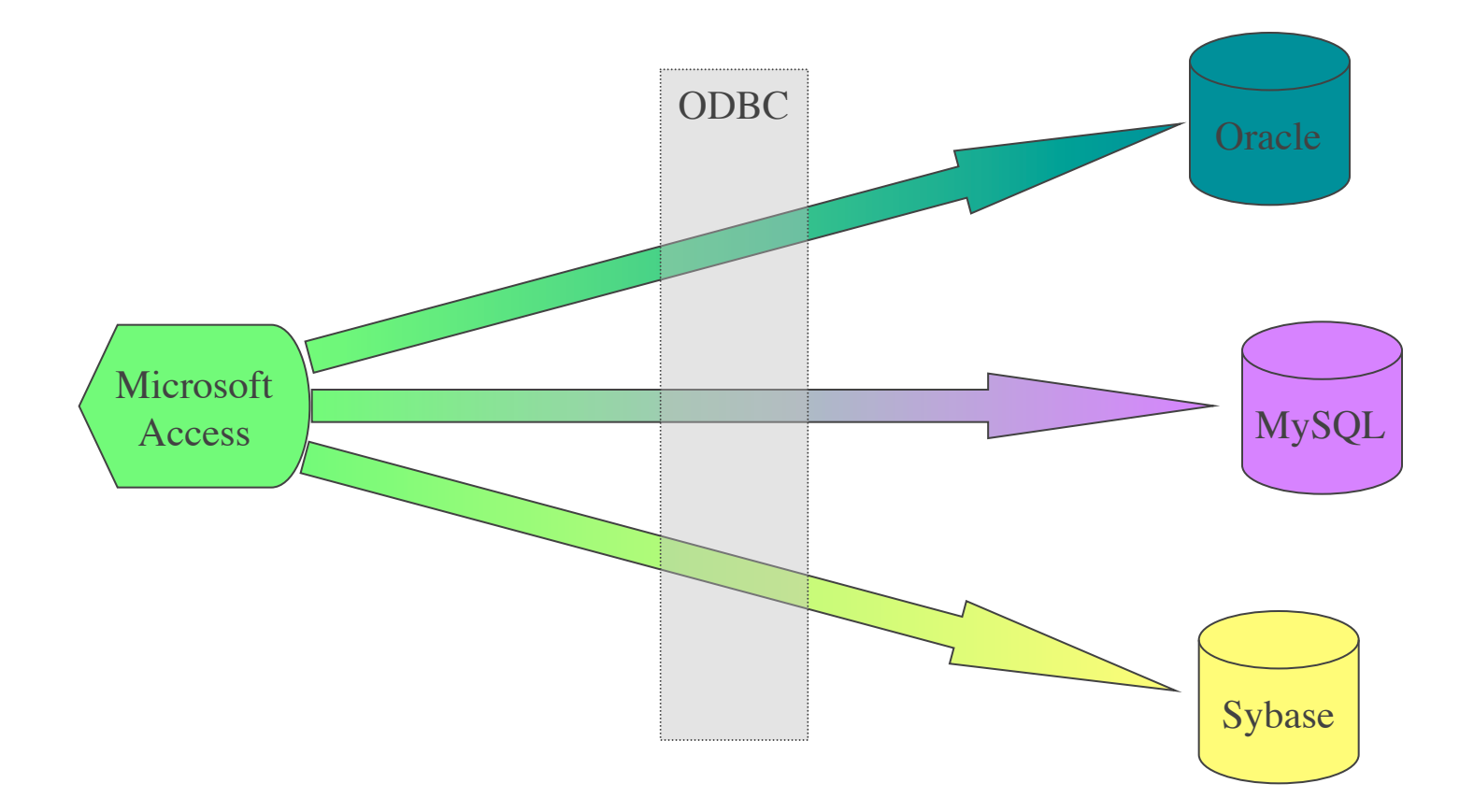

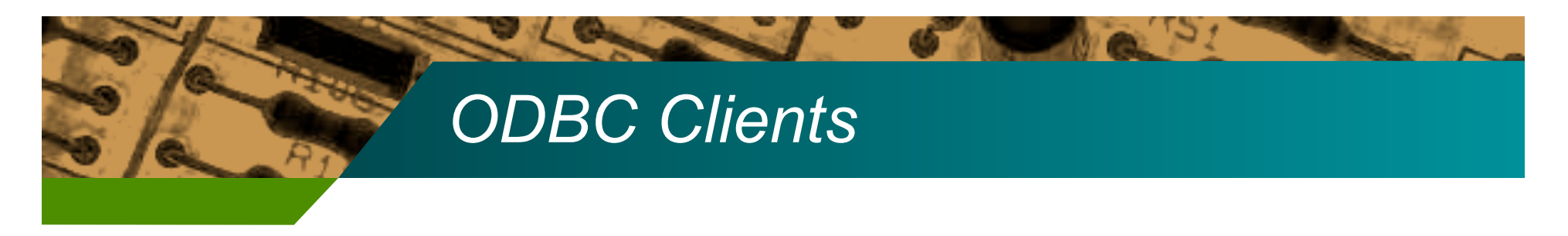

- MS Access is a great ODBC front-end
- ACL and IDEA
- Picalo

MS Access - link tables to "conan" database

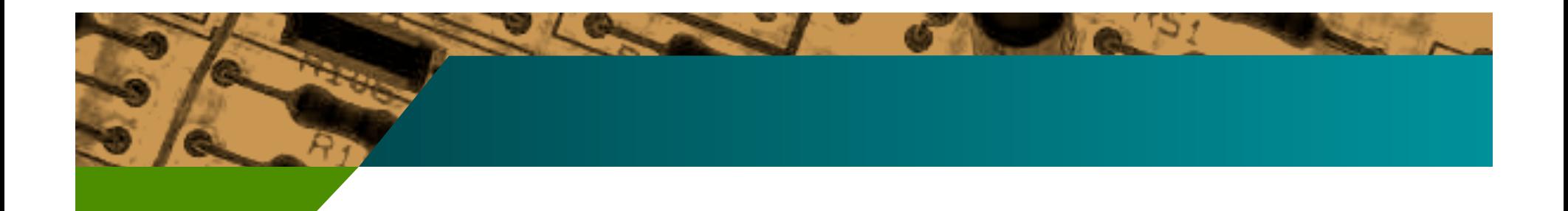

### Option 2: Get Data From The IT Dept.

#### *Drawbacks of Using IT*

- IT personnel are not trained in fraud detection principles
- IT personnel usually take too long
- IT personnel usually send data via CD or Zip disk, which limits the amount of data that can be sent
- Queries must be run 10 to 15 times to get them property honed to individual data set "personalities"
	- This processs is infinitely more efficient if done directly
- If you want it done right, do it yourself. :)
	- Significant data processing and prepration occurs during and after query runs. It is important that CFE's are involved in every step of this process

#### *Data Formats*

- Data are stored in the computer as 1's and 0's
	- A data format is the way these 1's and 0's are organized (for example, how fields are delimited)
- Proprietary formats
	- .doc (Word) .xls (Excel) .mdb (Access)
- Open formats
	- .csv (Comma Separated Values)
	- .tsv (Tab Separated Values)
	- .xml (eXtensible Markup Language)
- Most corporate servers will only export data in open formats such as fixed width, delimited text (CSV & TSV), or XML
- Excel and Access can import fixed and delimited text easily

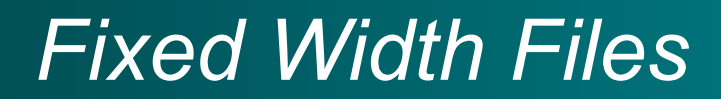

**G** W

 $\sim w$  c

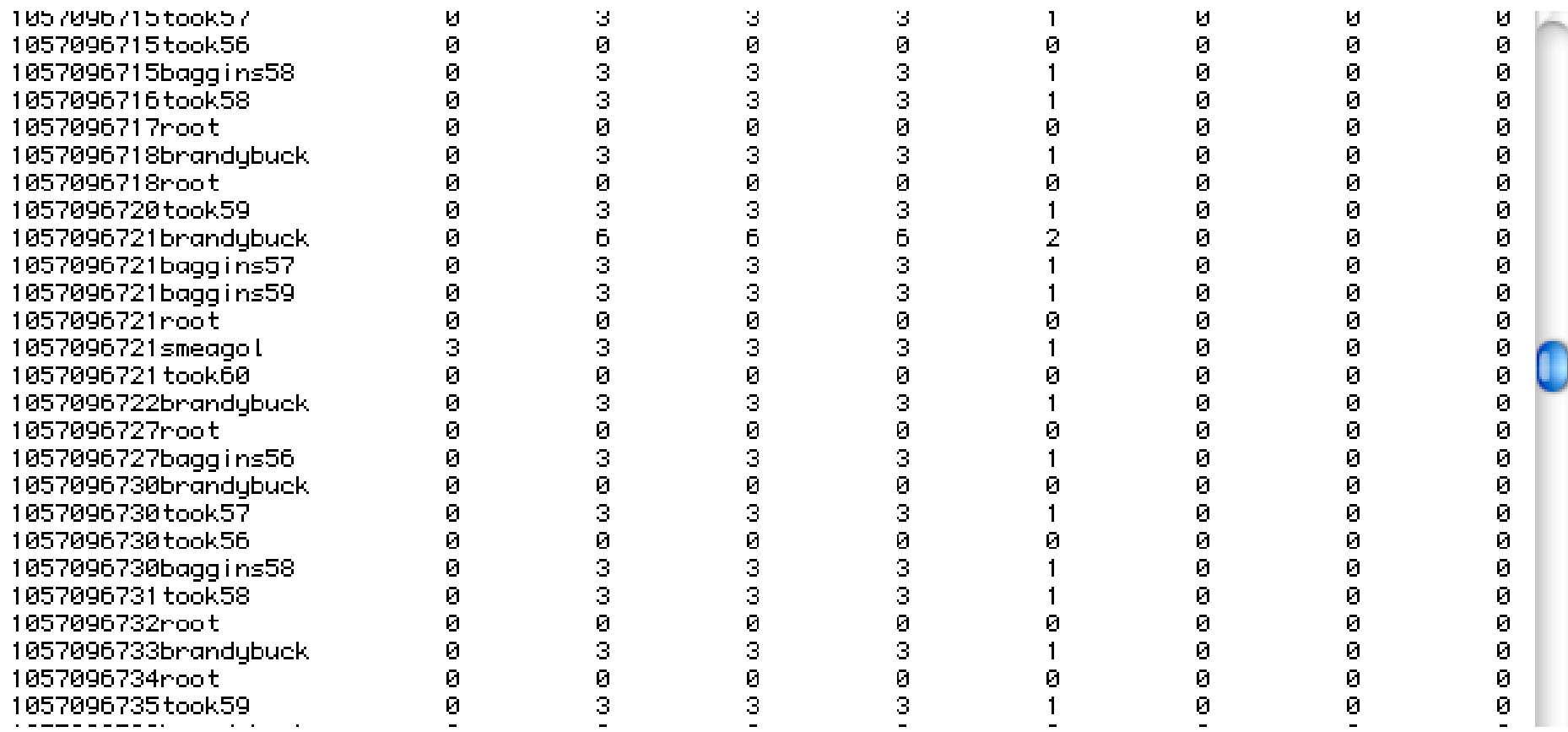

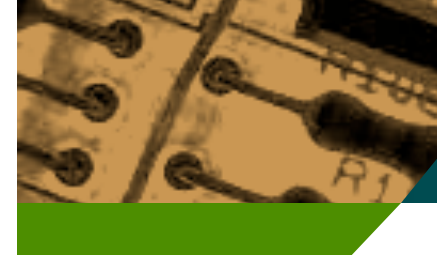

#### *CSV (and TSV)*

 $1057096712$ , baggins $56, 0, 3, 3, 3, 1, 0, 0, 0, 3, 3, 0, 0$ 1057096715, brandybuck57, 0, 0, 0, 0, 0, 0, 0, 0, 4, 4, 0, 0 1057096715, took57, 0, 3, 3, 3, 1, 0, 0, 0, 3, 3, 0, 0 1057096715, took56, 0, 0, 0, 0, 0, 0, 0, 0, 3, 3, 0, 0 1057096715, baggins58, 0, 3, 3, 3, 1, 0, 0, 0, 3, 3, 0, 0 1057096716, took58, 0, 3, 3, 3, 1, 0, 0, 0, 3, 3, 0, 0 1057096717, root, 0, 0, 0, 0, 0, 0, 0, 0, 3, 3, 0, 0 1057096718, brandybuck59, 0, 3, 3, 3, 1, 0, 0, 0, 4, 4, 0, 0 1057096718, root, 0, 0, 0, 0, 0, 0, 0, 0, 0, 0, 0, 0 1057096720, took59, 0, 3, 3, 3, 1, 0, 0, 0, 3, 3, 0, 0 1057096721, brandybuck58, 0, 6, 6, 6, 2, 0, 0, 0, 4, 4, 0, 0 1057096721, baggins57, 0, 3, 3, 3, 1, 0, 0, 0, 3, 3, 0, 0 1057096721, baggins59, 0, 3, 3, 3, 1, 0, 0, 0, 3, 3, 0, 0 1057096721, root, 0, 0, 0, 0, 0, 0, 0, 0, 3, 3, 0, 0 1057096721, smeagol, 3, 3, 3, 3, 1, 0, 0, 0, 3, 3, 0, 0 1057096721, took60, 0, 0, 0, 0, 0, 0, 0, 0, 3, 3, 0, 0 1057096722, brandybuck56, 0, 3, 3, 3, 1, 0, 0, 0, 4, 4, 0, 0 1057096727, root, 0, 0, 0, 0, 0, 0, 0, 0, 4, 4, 0, 0 1057096727, baggins56, 0, 3, 3, 3, 1, 0, 0, 0, 3, 3, 0, 0 1057096730, brandybuck57, 0, 0, 0, 0, 0, 0, 0, 0, 4, 4, 0, 0 1057096730, took57, 0, 3, 3, 3, 1, 0, 0, 0, 3, 3, 0, 0 1057096730, took56, 0, 0, 0, 0, 0, 0, 0, 0, 3, 3, 0, 0 1057096730, baggins58, 0, 3, 3, 3, 1, 0, 0, 0, 3, 3, 0, 0 1057096731, took58, 0, 3, 3, 3, 1, 0, 0, 0, 3, 3, 0, 0 1057096732, root, 0, 0, 0, 0, 0, 0, 0, 0, 3, 3, 0, 0 1057096733, brandybuck59, 0, 3, 3, 3, 1, 0, 0, 0, 4, 4, 0, 0 1057096734, root, 0, 0, 0, 0, 0, 0, 0, 0, 0, 0, 0, 0

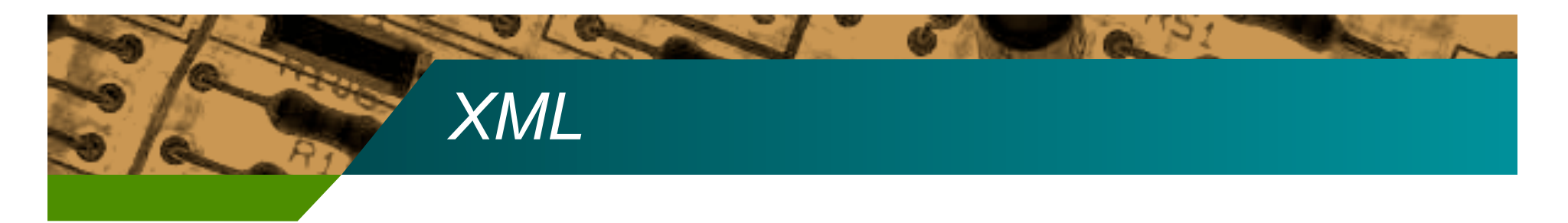

- XML is a powerful markup language
	- More exact than TSV/CSV, but not supported by most products yet
- XML's strength is in cross-platform data transfer
	- It is wonderful for import and export

```
<data>
   <employee id="123456">
     <FirstName>Louis</FirstName>
     <LastName>Sampsonite</LastName>
     <Salary>24000</Salary>
     ... 
   </employee> 
</data>
```
#### *Data Transfer*

- **Best options** 
	- ODBC -- transfer is part of the connection
	- Internet -- transfers virtually unlimited amounts of data
		- Compress files before transfer using Zip or GZip
		- File Transfer Protocol (FTP), Secure Copy (SCP/SFTP)
- Next best options -- physical transfer
	- DVDs (4800 MB)
	- CDs (800 MB)
	- Zip disks (100 or 250 MB)
- Poor options
	- Email -- Must convert to text, most mail servers will stop anyway

#### *Transferring Files Over the Internet*

- File Transfer Protocol
	- Very old, reliable transfer mechanism
	- Many Windows clients exist
		- Internet Explorer with ftp:// prefix in url
- **Secure FTP** 
	- Newer, encrypted version of FTP
	- Compresses automatically
	- WinSCP 3: Windows client
- **Skype** 
	- Encrypted IM peer to peer
	- Send files to coworkers securely

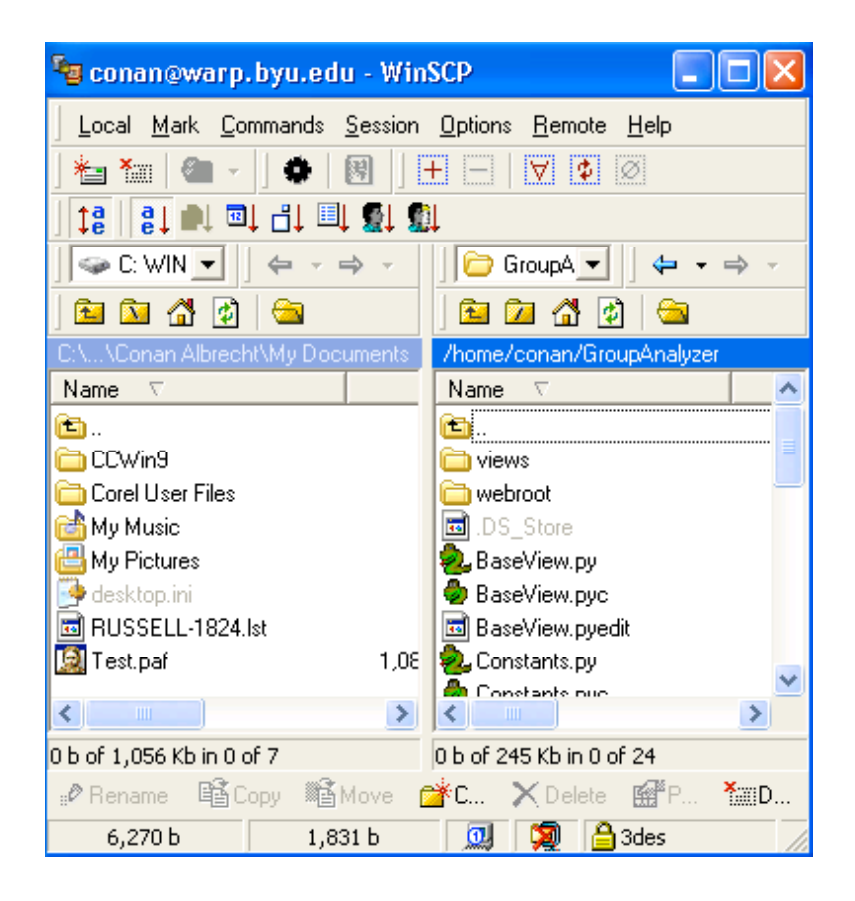

### *Importing Data*

- Software that will link to data
	- MS Access
	- Picalo
- Software that will import data
	- MS Access
	- Picalo
	- MS Excel
	- ACL
	- IDEA

Table: chargessmall Access, IDEA, ACL, Picalo

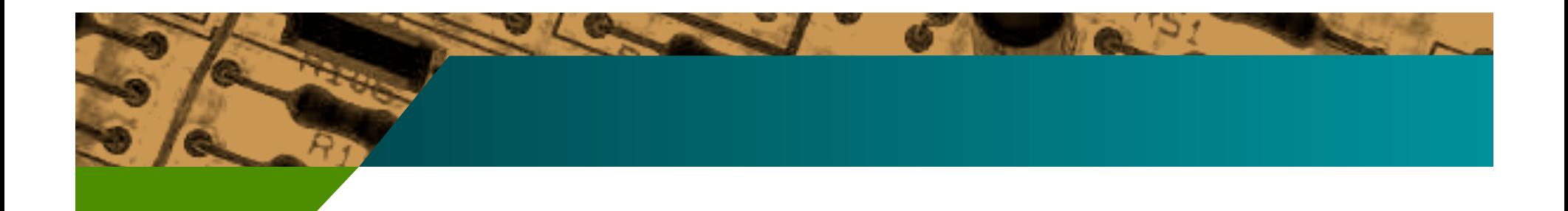

### First Steps To Perform (now that you have your data)

# *Verify Data Types*

- Computers must type data columns to know what operations can be performed
- String
	- VARCHAR, CHAR, etc.
	- Most data can be typed as a string
- Number
	- Integer (int, long): no decimal point
		- Take less memory than decimal numbers
	- Decimal (float, double, money): decimal point
- Date
	- Databases, cultures, time zones, countries have a wide variance in formatting

Expression converting in Picalo, chargessmall.tsv

#### *Type Conversion*

- Data normally need type conversion after import
- Data scales must be consistent
- Fixed and delimited text files have *no* typing information
	- $-$  "1" + "1" = "11"
- **Dates** 
	- "Standard" SQL date isn't very standard
	- Unix standard: milliseconds since epoch

#### *Massage Data For Consistency*

- Massaging data is ensuring the data is consistent and ready for analysis
	- Computers must have consistent data
	- Real world data is noisy and inconsistent
- Examples
	- Convert all dollar amounts to the same base unit (millions, thousands, etc.)
	- Removing extraneous data
	- Filling in blank values
	- Calculation of new columns
- Real-world Example
	- Invoice dollars with zero amounts would cause errors when found in the denominator

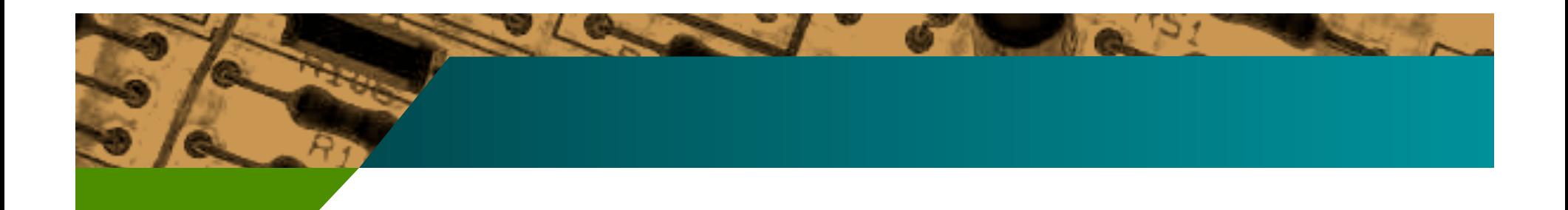

### Your data is now ready

for core analysis

#### *Common Pitfalls*

- Improperly imported data field formats (numbers imported as text)
- Running calculations on fields that have incompatible types
- Calculating ranges/dates on fields with incompatible types
- Comparing numbers that have different scales (date ranges are notorious)
- Trusting an analysis routine just because it doesn't throw errors

Adapted from Tammi Johnson, 2004 Annual Fraud Conference

# *Common Pitfalls*

- Not using control totals
- Trying to accomplish too much in a single analysis
- Not creating (and checking) analyses step by step
- Dealing with large data sets
- Not creating "tick" columns to mirror date fields

# *Common Pitfalls*

- Sharing database results with other people (who may take them too far)
- Using technology that is not up to the analysis being done
- Using technology that is far beyond the analysis being done
- Not spot checking analysis output with expected output
- Not understanding the schema of the database you are accessing